[docker](http://wiki.intrusos.info/doku.php?id=tag:docker&do=showtag&tag=docker), [volumen](http://wiki.intrusos.info/doku.php?id=tag:volumen&do=showtag&tag=volumen)

## **Volúmenes en Docker**

Un volumen nos permite guardar información de forma persistente. Permite que podamos destruir un contenedor sin perder los datos.

## **Comandos**

**Listar los volúmenes creados en Docker**

docker volume ls

**Crear volumen**

docker volume create <mi-volumen>

**Inspeccionar volumen**

docker volume inspect <mi-volumen>

**crear un contenedor con volumen persistente**

docker create -P --mount source=mi-volumen,target=/var/www/html --name miweb01 nginx:latest

**eliminar un volumen**

docker volume rm <mi-volumen>

**Eliminar TODOS los volumenes que no esten siendo utilizados por un contenedor**

docker volume prune

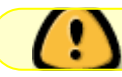

ojo que no esten siendo montados en ese momento

## **borrar todos los volúmenes**

```
 docker volume rm $(docker volume ls -q)
```
From: <http://wiki.intrusos.info/> - **LCWIKI**

Permanent link: **<http://wiki.intrusos.info/doku.php?id=virtualizacion:docker:volumenes>**

Last update: **2023/01/18 14:37**

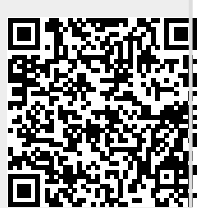